*Electrical Control System Modelling Formulas...* 1/10

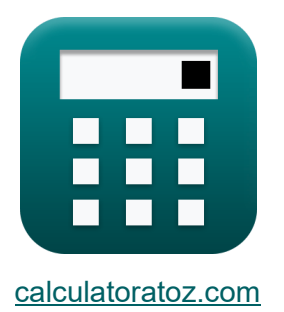

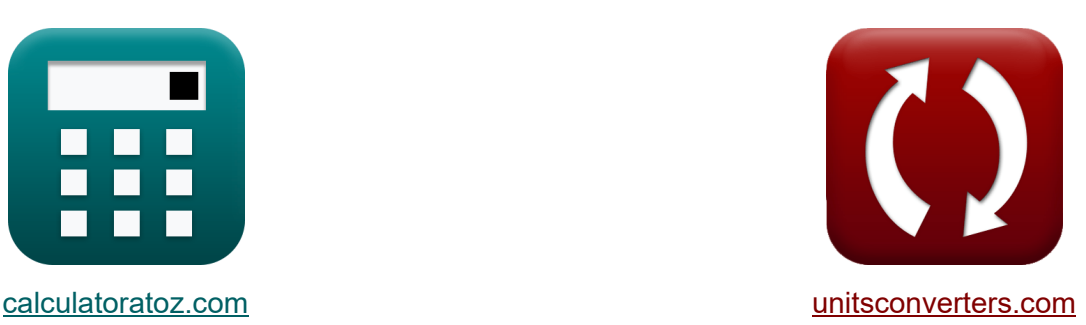

# **Electrical Control System Modelling Formulas**

#### [Calculators!](https://www.calculatoratoz.com/) **Calculators Conversions**

Examples!

Bookmark **[calculatoratoz.com](https://www.calculatoratoz.com/)**, **[unitsconverters.com](https://www.unitsconverters.com/)**

Widest Coverage of Calculators and Growing - **30,000+ Calculators!** Calculate With a Different Unit for Each Variable - **In built Unit Conversion!** Widest Collection of Measurements and Units - **250+ Measurements!**

Feel free to SHARE this document with your friends!

*[Please leave your feedback here...](https://docs.google.com/forms/d/e/1FAIpQLSf4b4wDgl-KBPJGChMJCxFlqrHvFdmw4Z8WHDP7MoWEdk8QOw/viewform?usp=pp_url&entry.1491156970=Electrical%20Control%20System%20Modelling%20Formulas)*

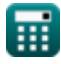

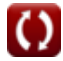

# **List of 16 Electrical Control System Modelling Formulas**

# **Electrical Control System Modelling**

### **Feedback Characteristics**

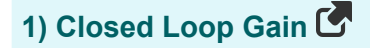

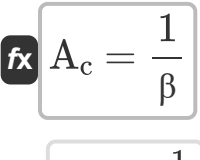

$$
\boxed{\mathsf{ex}} 0.25 = \frac{1}{4}
$$

#### **2) Closed Loop Negative Feedback Gain**

$$
\boldsymbol{\kappa}\boxed{A_f = \frac{A_o}{1+(\beta\cdot A_o)}}
$$

$$
\boxed{\textbf{ex}} 0.249984 = \frac{4000}{1+(4\cdot 4000)}
$$

#### **3) Closed Loop Positive Feedback Gain**

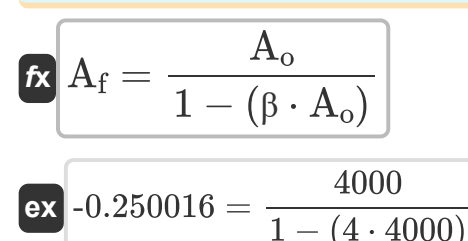

$$
\overline{\mathbb{H}}
$$

© [calculatoratoz.com](https://calculatoratoz.com/). A [softusvista inc.](https://softusvista.com/) venture!

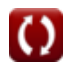

**[Open Calculator](https://www.calculatoratoz.com/en/closed-loop-negative-feedback-gain-calculator/Calc-29019) C** 

**[Open Calculator](https://www.calculatoratoz.com/en/closed-loop-positive-feedback-gain-calculator/Calc-37578) &** 

**[Open Calculator](https://www.calculatoratoz.com/en/closed-loop-gain-calculator/Calc-29013) &** 

*Electrical Control System Modelling Formulas...* 3/10

### **4) Transfer Function for Closed and Open Loop System**

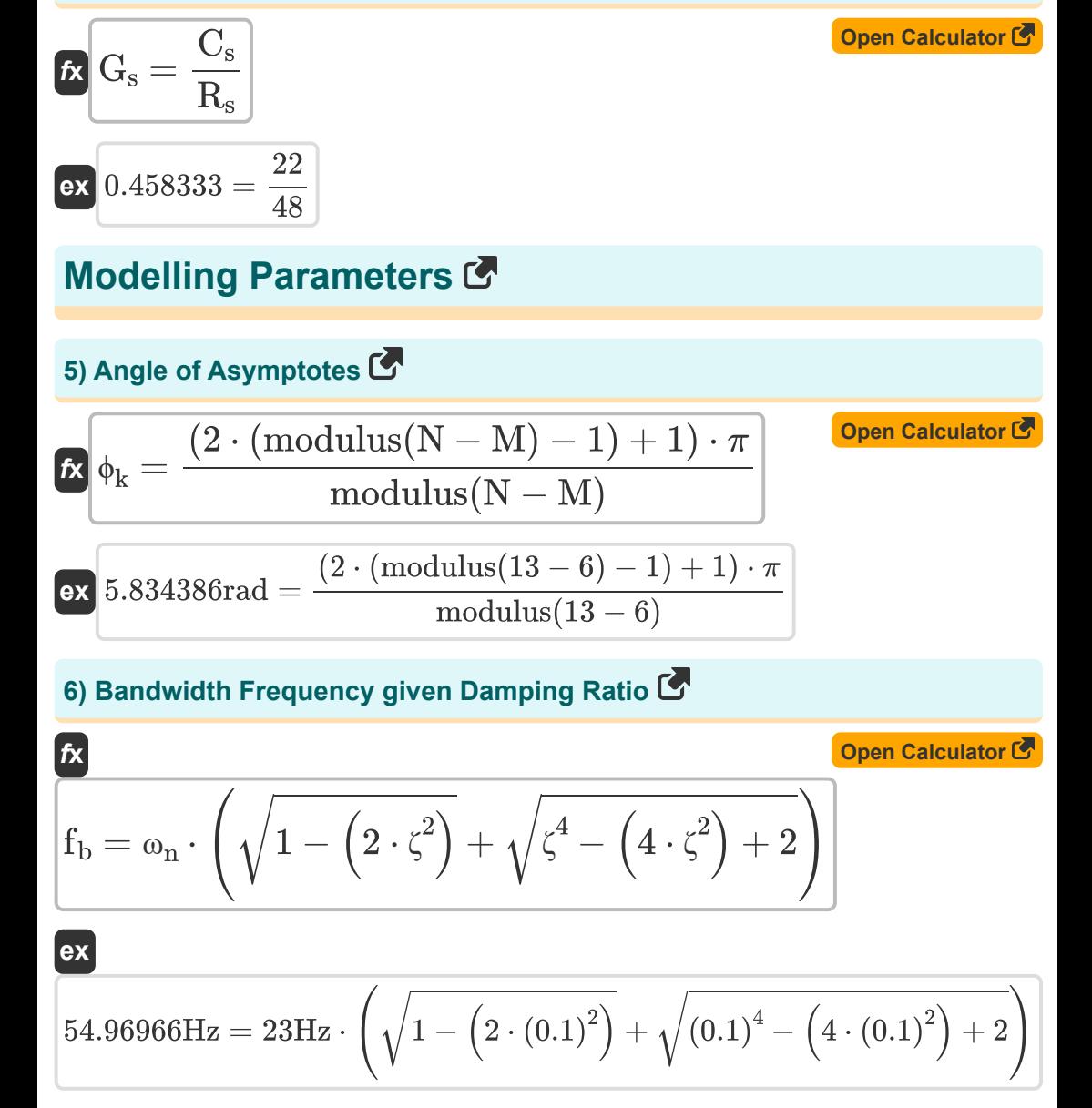

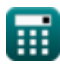

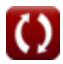

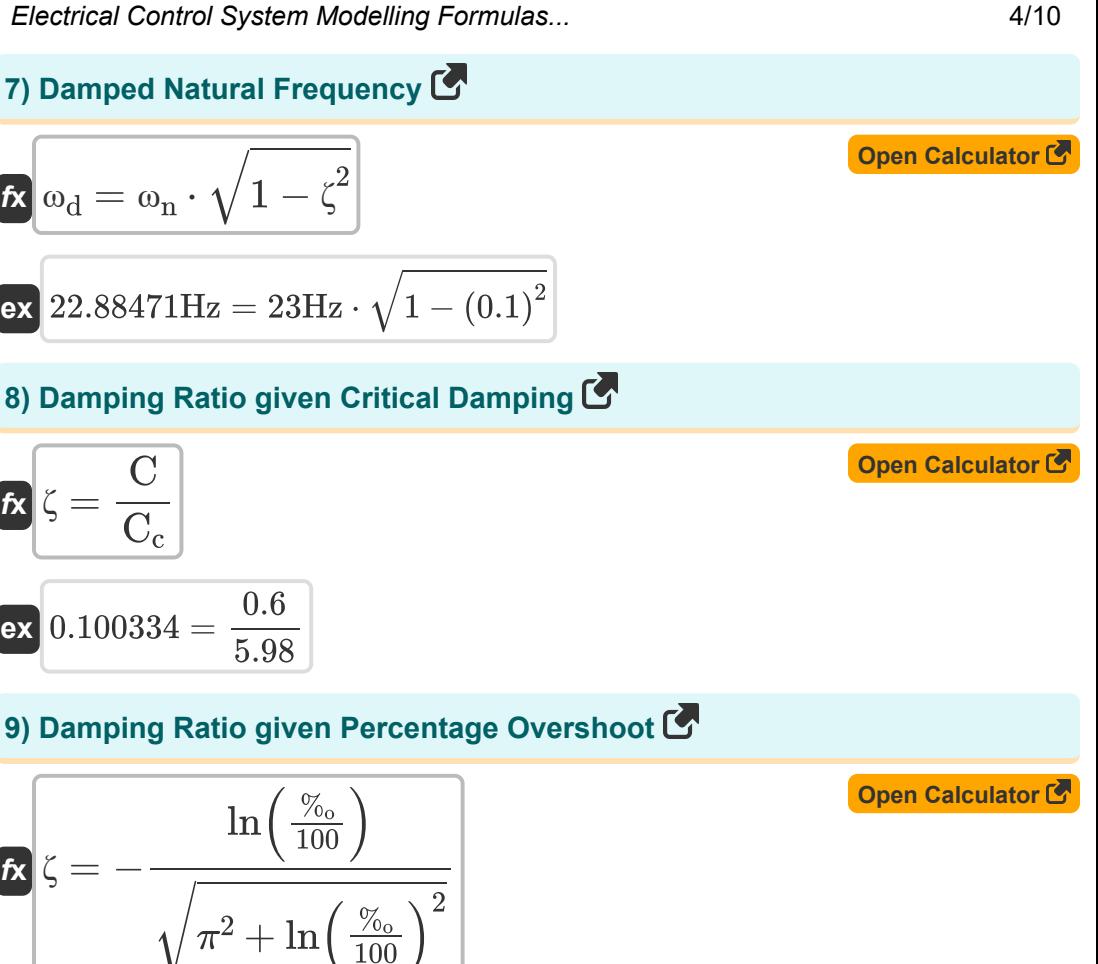

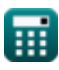

 $\overline{\text{ex}}$  0.100106 =  $-\frac{\ln(\frac{72.9}{100})}{2}$ 

 $\frac{100}{100}$ 

 $\frac{(2.9)}{100}$ 

 $\frac{(2.9)}{100}$  $\overline{2}$ 

 $\sqrt{\pi^2 + \ln(\frac{72.9}{100})}$ 

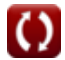

*Electrical Control System Modelling Formulas...* 5/10

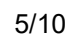

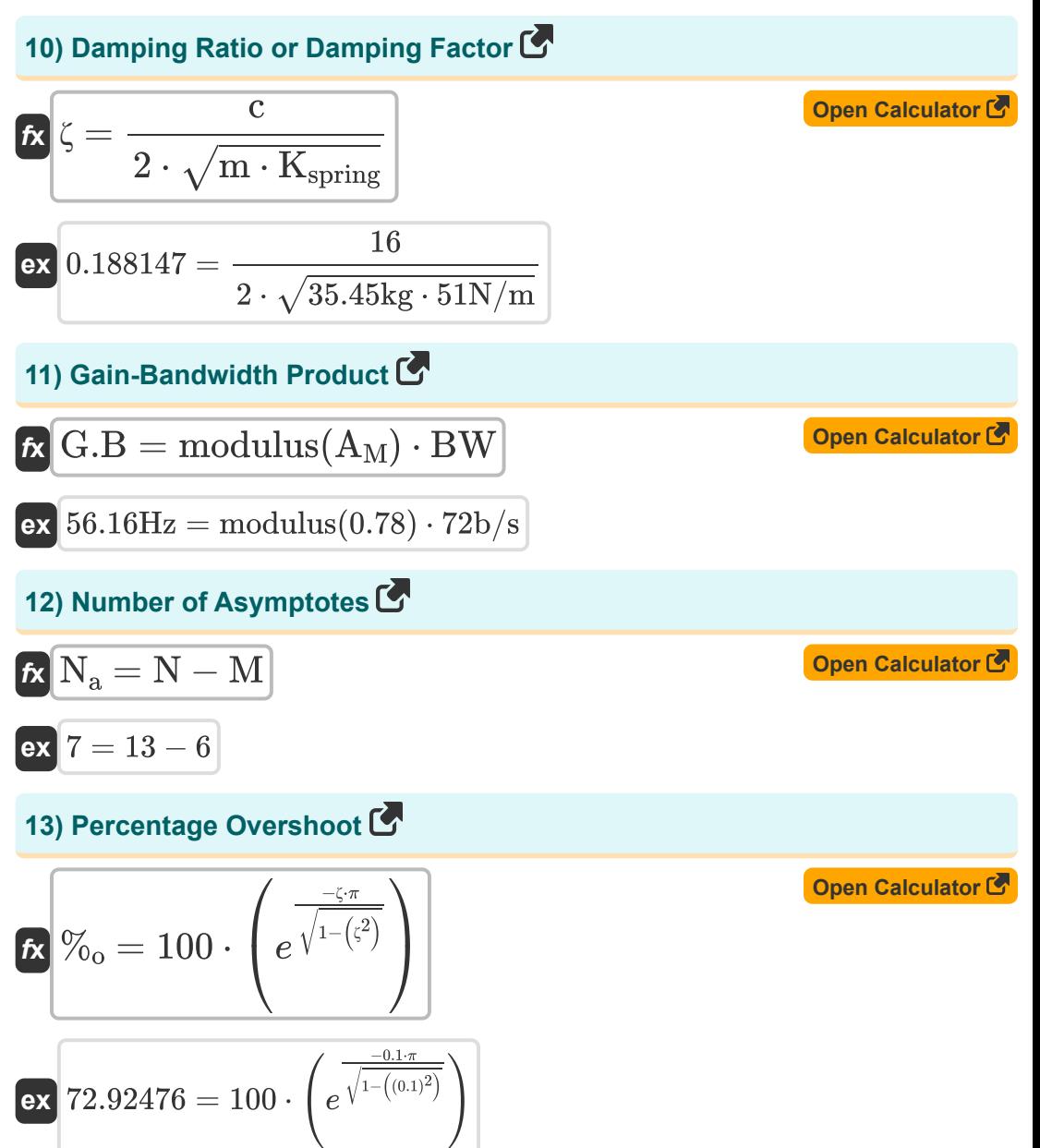

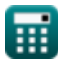

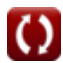

*Electrical Control System Modelling Formulas...* 6/10

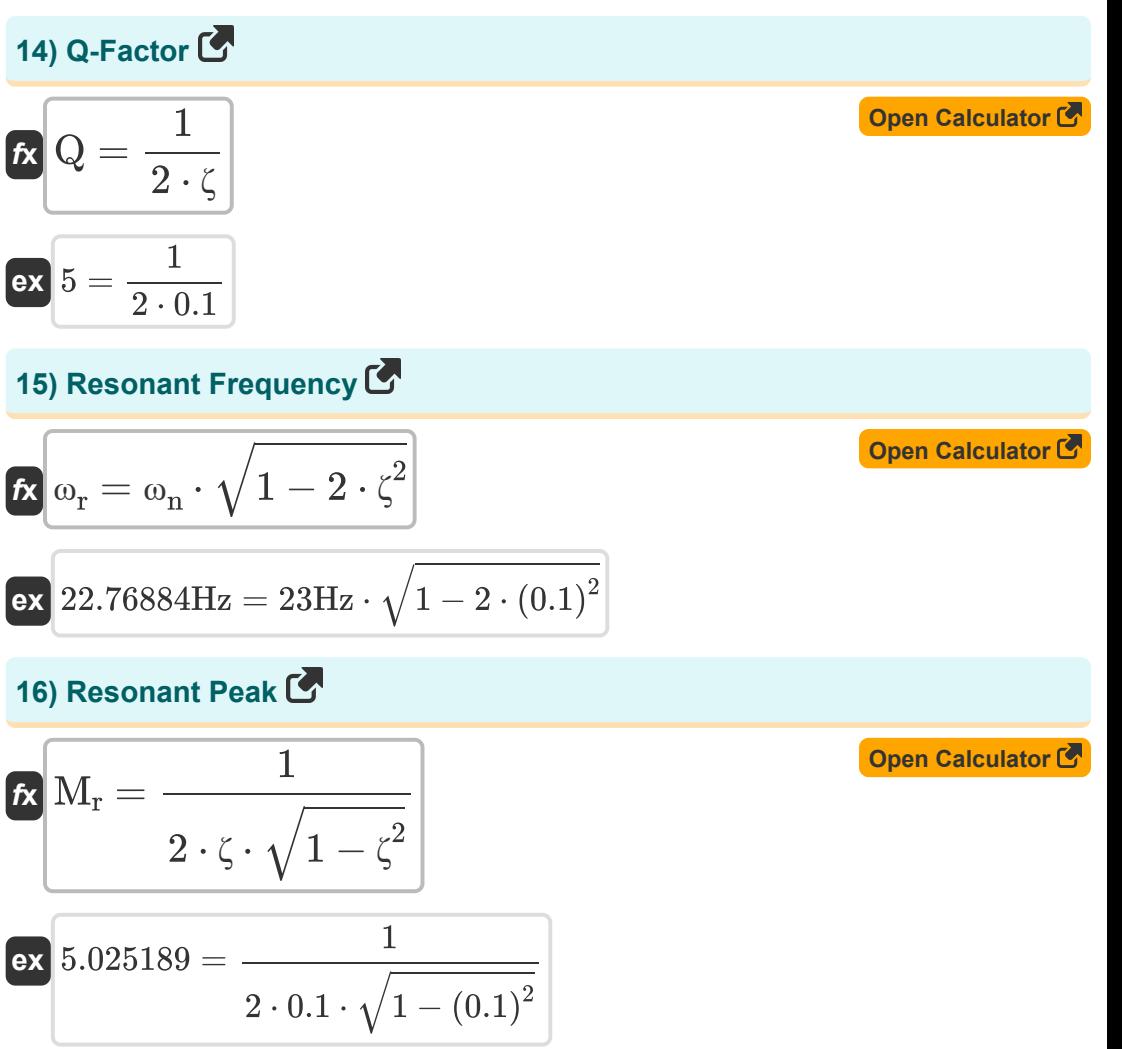

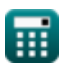

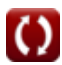

*Electrical Control System Modelling Formulas...* 7/10

### **Variables Used**

- **%<sup>o</sup>** Percentage Overshoot
- **A<sup>c</sup>** Closed-Loop Gain
- **A<sup>f</sup>** Gain with Feedback
- **A<sup>M</sup>** Amplifier Gain in Mid Band
- **A<sup>o</sup>** Open Loop Gain of an OP-AMP
- **BW** Amplifier Bandwidth *(Bit Per Second)*
- **c** Damping Coefficient
- **C** Actual Damping
- **C<sup>c</sup>** Critical Damping
- **C<sup>s</sup>** Output of System
- **f<sup>b</sup>** Bandwidth Frequency *(Hertz)*
- **G<sup>s</sup>** Transfer Function
- **G.B** Gain-Bandwidth Product *(Hertz)*
- **Kspring** Spring Constant *(Newton per Meter)*
- **m** Mass *(Kilogram)*
- **M** Number of Zeroes
- **M<sup>r</sup>** Resonant Peak
- **N** Number of Poles
- **N<sup>a</sup>** Number of Asymptotes
- **Q** Q Factor
- **R<sup>s</sup>** Input of System
- **β** Feedback Factor

*Electrical Control System Modelling Formulas...* 8/10

- **ζ** Damping Ratio
- **ϕ<sup>k</sup>** Angle of Asymptotes *(Radian)*
- **ω<sup>d</sup>** Damped Natural Frequency *(Hertz)*
- **ω<sup>n</sup>** Natural Frequency of Oscillation *(Hertz)*
- **ω<sup>r</sup>** Resonant Frequency *(Hertz)*

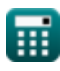

### **Constants, Functions, Measurements used**

- Constant: **pi**, 3.14159265358979323846264338327950288 *Archimedes' constant*
- Constant: **e**, 2.71828182845904523536028747135266249 *Napier's constant*
- Function: **ln**, ln(Number) *The natural logarithm, also known as the logarithm to the base e, is the inverse function of the natural exponential function.*
- Function: **modulus**, modulus *Modulus of a number is the remainder when that number is divided by another number.*
- Function: **sqrt**, sqrt(Number) *A square root function is a function that takes a non-negative number as an input and returns the square root of the given input number.*
- Measurement: **Weight** in Kilogram (kg) *Weight Unit Conversion*
- Measurement: **Angle** in Radian (rad) *Angle Unit Conversion*
- Measurement: **Frequency** in Hertz (Hz) *Frequency Unit Conversion*
- Measurement: **Bandwidth** in Bit Per Second (b/s) *Bandwidth Unit Conversion*
- Measurement: **Stiffness Constant** in Newton per Meter (N/m) *Stiffness Constant Unit Conversion*

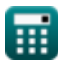

*Electrical Control System Modelling Formulas...* 10/10

# **Check other formula lists**

- **Control System Design Formulas**
- **Electrical Control System Modelling Formulas**
- **Transient and Steady State Response Formulas**

Feel free to SHARE this document with your friends!

### **PDF Available in**

[English](https://www.calculatoratoz.com/PDF/Nodes/10131/Electrical-control-system-modelling-Formulas_en.PDF) [Spanish](https://www.calculatoratoz.com/PDF/Nodes/10131/Electrical-control-system-modelling-Formulas_es.PDF) [French](https://www.calculatoratoz.com/PDF/Nodes/10131/Electrical-control-system-modelling-Formulas_fr.PDF) [German](https://www.calculatoratoz.com/PDF/Nodes/10131/Electrical-control-system-modelling-Formulas_de.PDF) [Russian](https://www.calculatoratoz.com/PDF/Nodes/10131/Electrical-control-system-modelling-Formulas_ru.PDF) [Italian](https://www.calculatoratoz.com/PDF/Nodes/10131/Electrical-control-system-modelling-Formulas_it.PDF) [Portuguese](https://www.calculatoratoz.com/PDF/Nodes/10131/Electrical-control-system-modelling-Formulas_pt.PDF) [Polish](https://www.calculatoratoz.com/PDF/Nodes/10131/Electrical-control-system-modelling-Formulas_pl.PDF) [Dutch](https://www.calculatoratoz.com/PDF/Nodes/10131/Electrical-control-system-modelling-Formulas_nl.PDF)

*5/1/2024 | 3:29:42 PM UTC [Please leave your feedback here...](https://docs.google.com/forms/d/e/1FAIpQLSf4b4wDgl-KBPJGChMJCxFlqrHvFdmw4Z8WHDP7MoWEdk8QOw/viewform?usp=pp_url&entry.1491156970=Electrical%20Control%20System%20Modelling%20Formulas)*

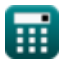

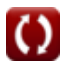